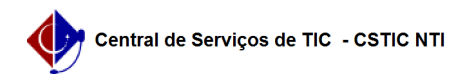

## [como fazer] Como adicionar um docente a uma aula já registrada? 03/07/2024 05:29:31

## **Imprimir artigo da FAQ**

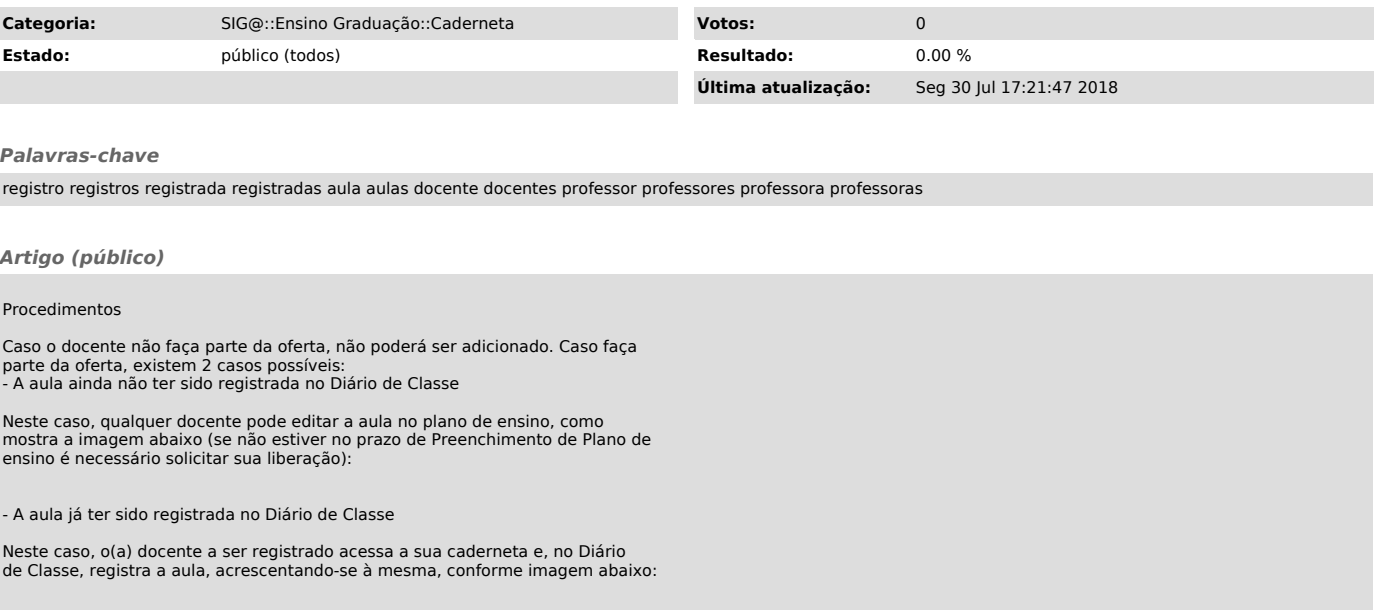